# **FullProf School**

**Simulated Annealing on powder and single crystal data for determining magnetic structures**

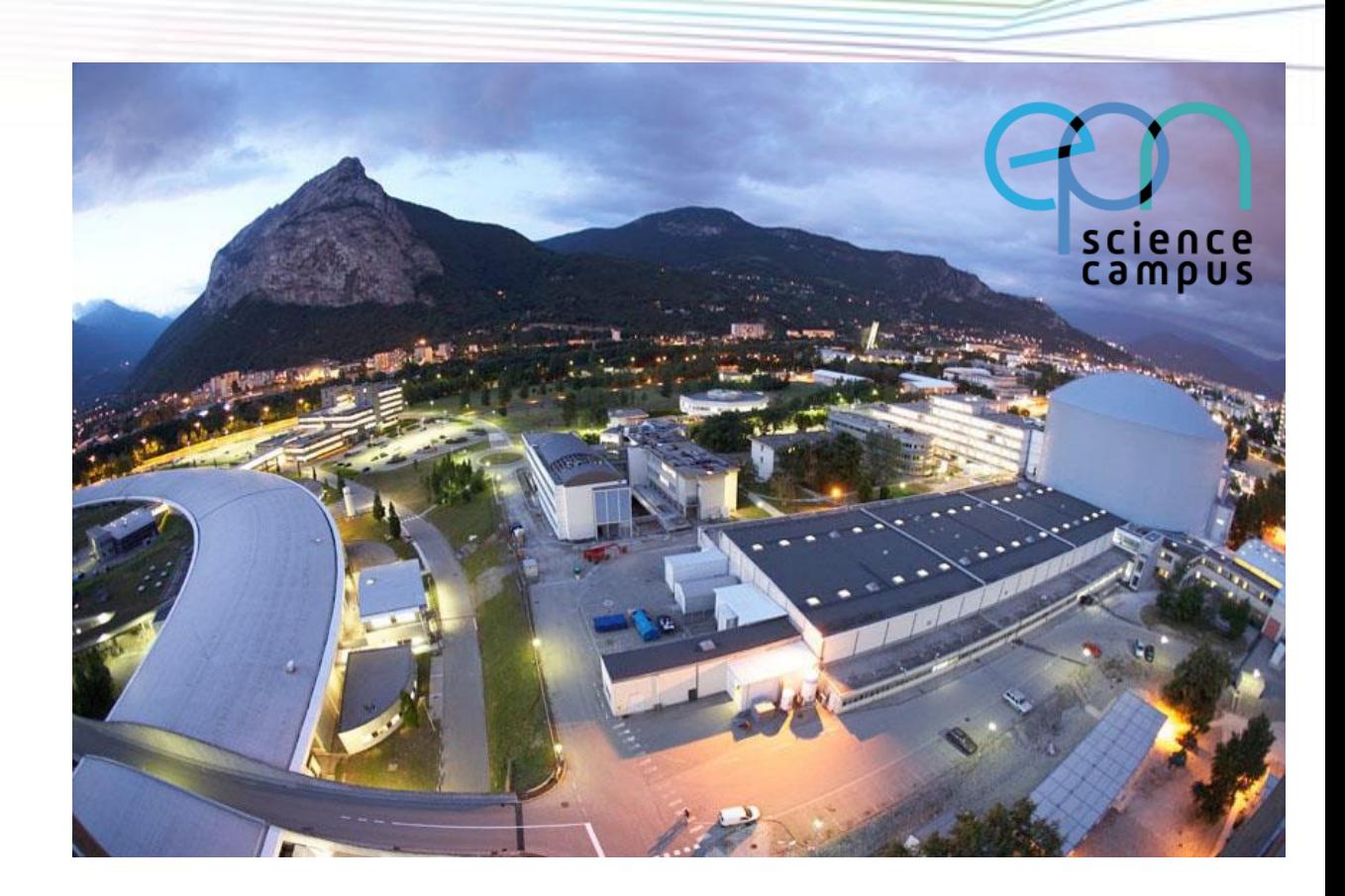

**JUAN RODRIGUEZ-CARVAJAL DIFFRACTION GROUP** *INSTITUT LAUE-LANGEVIN*

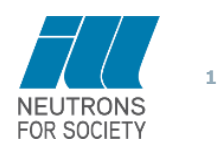

*T H E E U R O P E A N N E U T R O N S O U R C E*

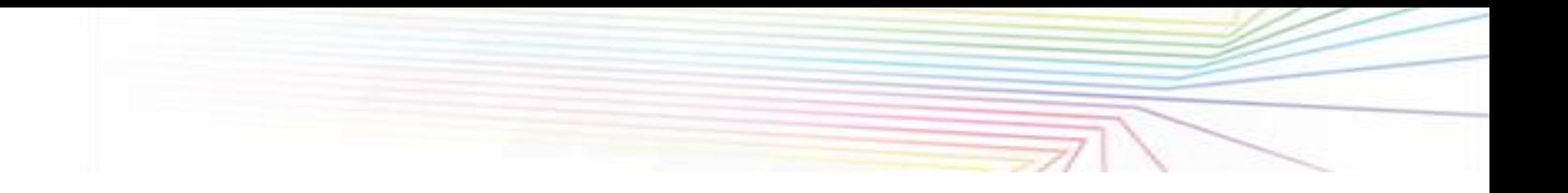

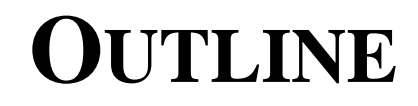

**1: LE BAIL FITS FOR EXTRACTING INTEGRATED INTENSITIES**

- **2: SOLVING (MAGNETIC) STRUCTURES IN DIRECT SPACE**
- **3: WHAT IS SIMULATED ANNEALING?**

# **4: HOW TO USE SIMULATED ANNEALING IN FULLPROF. A VERY SIMPLE EXAMPLE KTB3F12.**

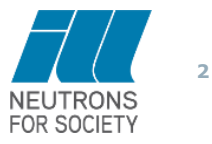

# **LE BAIL FITS FOR EXTRACTING INTEGRATED INTENSITIES**

$$
y_{ci} = \sum_{\{\mathbf{h}\}} I_{\mathbf{h}} \Omega(T_i - T_{\mathbf{h}}) + b_i
$$

**When the resolution function of the diffractometer and the cell parameters are known approximately, one can try to get the value of the integrated intensities from the powder diffraction pattern.**

**Problem: If one uses least squares to refine the values of** *I***<sup>h</sup> (Pawley) one has to introduce strong constraints because the problem is not well defined, sometimes negative intensities can be obtained due to overlap.**

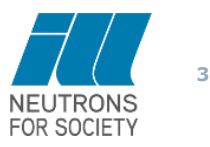

# **LE BAIL FITS FOR EXTRACTING INTEGRATED INTENSITIES**

$$
y_{ci} = \sum_{\{\mathbf{h}\}} I_{\mathbf{h}} \Omega (T_i - T_{\mathbf{h}}) + b_i
$$

$$
I_{\mathbf{h}}(obs) = I_{\mathbf{h}} \sum_{i} \left\{ \frac{\Omega(T_i - T_{\mathbf{h}})(y_{obs,i} - B_i)}{(y_{calc,i} - B_i)} \right\}
$$
 F

Provides 'observed' integrates intensities for calculating Bragg R-factor

**Starting from an arbitrary set of values for**  $I_h$  **and using the Rietveld formula for calculating the Bragg R-factor, it is possible to obtain the so called '***I***<sup>h</sup> (obs)'.** 

These intensities can be taken as new values for  $I_h$  and repeat iteratively the **procedure up to no net improvement of the whole profile is reached.**

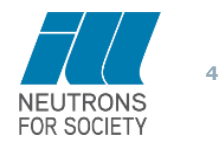

# **LE BAIL FITS FOR EXTRACTING INTEGRATED INTENSITIES**

$$
I_{\mathbf{h}}(obs) = I_{\mathbf{h}} \sum_{i} \left\{ \frac{\Omega(T_i - T_{\mathbf{h}})(y_{obs,i} - B_i)}{(y_{calc,i} - B_i)} \right\}
$$

**The values of** *I***<sup>h</sup> are of low quality when the overlap of reflections is important. This is the reason one cannot use these integrated intensities directly for solving the structure.**

**Many methods of solving the structure from powders (direct methods) use a special strategy for changing the partitioning of overlapped reflections**

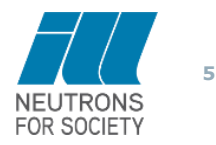

# **SOLVING STRUCTURES**

**Classically, crystal structure determination is considered as a process to determine the "phases" of the structure factors**

$$
\rho(\mathbf{r}) = \sum_{\{\mathbf{h}\}} F_{\mathbf{h}} \exp\{-2\pi i \mathbf{h}\mathbf{r}\}\
$$

$$
\rho(\mathbf{r}) = \sum_{\{\mathbf{h}\}} |F_{\mathbf{h}}| \exp\{-2\pi i (\mathbf{h}\mathbf{r} + \Phi_{\mathbf{h}})\}\
$$

For a centrosymmetric structure  $\Phi_h$  is  $0$  or  $1/2$ 

**The knowledge of all phases for the measured structure factors provides a density map from which the structure is derived (chemically recognised).**

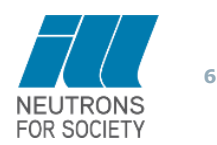

# **SOLVING STRUCTURES**

**The resolution of the "phase problem" is the goal of the crystal structure determination methods**

**Direct Methods tackle the problem looking for phase relations (tangent formula) between structure factors of different reflections Direct methods need a high number of reflections and good resolution (powders)** 

**Direct methods are generally very efficient**

### **But …**

sometimes direct methods fail in solving particular structures

**or** 

**cannot be applied because poor data quality (low resolution)**

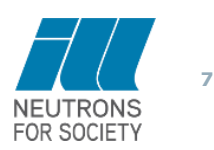

## **SOLVING STRUCTURES**

$$
F(\mathbf{h}) = \sum_{j=1}^{n} O_j f_j(\mathbf{h}) T_j \sum_s exp \left\{ 2\pi i \left[ \mathbf{h} \left\{ S | \mathbf{t} \right\}_{s} \mathbf{r}_j \right] \right\}
$$

### **If the chemical composition and the space group are known we have to determine just the 3n variables**

$$
F_{obs}(\mathbf{h})_r \approx \left| \sum_{j=1}^n O_j f_j T_j \sum_s exp \left\{ 2\pi i \left[ \mathbf{h} \{ S | \mathbf{t} \}_{s} \mathbf{r}_j \right] \right\} \right|_r
$$

$$
\mathbf{h}_r = (h, k, l)_r \quad (r = 1, 2, ... N)
$$

$$
\mathbf{r}_j = (x_j, y_j, z_j) \quad (j = 1, 2, ... n)
$$

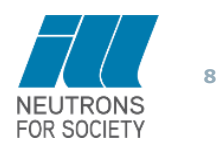

# **SOLVING STRUCTURES BY DIRECT SPACE METHODS**

**Look directly for atom positions explaining the experimental data Minimize a reliability factor with respect to the "configuration vector" EXECT SPACE METHODS**<br>
tom positions explaining the experimental data<br>
ity factor with respect to the "configuration vector"<br>  $= |x_1, y_1, z_1, x_2, y_2, z_2, ...x_n, y_n, z_n\rangle$ <br>  $\omega$ ) =  $c \sum_{r=1}^{N} |F_{obs}^2(\mathbf{h}_r) - F_{calc}^2(\mathbf{h}_r, \omega)|$ **IRES BY DIRECT SPACE METHODS**<br> **(a)**<br> **(a)**<br>

$$
\mathbf{w} = (x_1, y_1, z_1, x_2, y_2, z_2, ... x_n, y_n, z_n)
$$

**UCTURES BY DIRECT SPACE MET**  
\nor atom positions explaining the experimer  
\nability factor with respect to the "configu:  
\n
$$
\boxed{\boldsymbol{\omega} = \boxed{x_1, y_1, z_1, x_2, y_2, z_2, ... x_n, y_n, z_n}
$$
\n
$$
R(\mathbf{\omega}) = c \sum_{r=1}^{N} \boxed{F_{obs}^2(\mathbf{h}_r) - F_{calc}^2(\mathbf{h}_r, \mathbf{\omega})}
$$
\n[11.11]

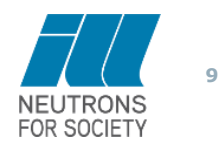

*T H E E U R O P E A N N E U T R O N S O U R C E*

# **MAGNETIC STRUCTURES**

**Look directly for magnetic moments of atoms explaining the experimental data**

**Minimize a reliability factor with respect to the "configuration vector"**

$$
\mathbf{w} = \left| m_{x1}, m_{y1}, m_{z1}, m_{x2}, m_{y2}, m_{z2}, ... m_{xn}, m_{yn}, m_{zn} \right\rangle
$$

**MAGNETIC STRUCTURES**

\nook directly for magnetic moments of atoms explaining the experiment

\nMinimize a reliability factor with respect to the "configuration vector"

\n
$$
\boxed{\omega = |m_{x1}, m_{y1}, m_{z1}, m_{x2}, m_{y2}, m_{z2}, \ldots, m_{yn}, m_{yn}|}
$$
\n
$$
\boxed{\omega = |S_{\text{k}x1}, S_{\text{k}y1}, S_{\text{k}z1}, S_{\text{k}z2}, S_{\text{k}y2}, S_{\text{k}z2}, \ldots, S_{\text{k}yn}, S_{\text{k}yn}, S_{\text{k}zn}|}
$$
\n
$$
\boxed{\omega = |C_1, C_2, \ldots, C_n|}
$$
\n
$$
\boxed{R(\omega) = c \sum_{r=1}^{N} \left| \mathbf{M}_{\text{loss}}^2(\mathbf{h}_r) - \mathbf{M}_{\text{scale}}^2(\mathbf{h}_r, \omega) \right|}
$$
\n
$$
R(\omega) = c \sum_{r=1}^{N} \left| \mathbf{M}_{\text{loss}}^2(\mathbf{h}_r) - \mathbf{M}_{\text{scale}}^2(\mathbf{h}_r, \omega) \right|
$$
\n
$$
R(\omega) = c \sum_{r=1}^{N} \left| \mathbf{M}_{\text{loss}}^2(\mathbf{h}_r) - \mathbf{M}_{\text{scale}}^2(\mathbf{h}_r, \omega) \right|
$$
\n
$$
R(\omega) = c \sum_{r=1}^{N} \left| \mathbf{M}_{\text{loss}}^2(\mathbf{h}_r) - \mathbf{M}_{\text{scale}}^2(\mathbf{h}_r, \omega) \right|
$$
\nTHE EUROREAN NEUTRON SOURE

**MAGNETIC STRUCTURES**  
\nmagnetic moments of atoms explaining the experimental data  
\nlity factor with respect to the "configuration vector"  
\n
$$
\omega = |m_{x1}, m_{y1}, m_{z1}, m_{x2}, m_{y2}, m_{z2}, ...m_{yn}, m_{yn}, m_{zn}|
$$
\n
$$
k_{kx2}, S_{ky2}, S_{kz2}, ... S_{kyn}, S_{kyn}, S_{kzn}|
$$
\n
$$
\omega = |C_1, C_2, ... C_n\rangle
$$
\n
$$
R(\omega) = c \sum_{r=1}^{N} |M_{\perp obs}^2(h_r) - M_{\perp calc}^2(h_r, \omega)|
$$
\n
$$
R(\omega) = c \sum_{r=1}^{N} |M_{\perp obs}^2(h_r) - M_{\perp calc}^2(h_r, \omega)|
$$
\nwhere *EUROPEAN NEUTRON SOURCE*

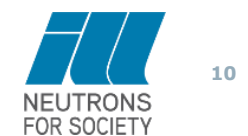

# **SOLVING STRUCTURES BY SIMULATED ANNEALING**

The SA method is a general purpose optimisation technique for large combinatorial problems introduced by: Kirpatrick, Gelatt and Vecchi, *Science* **220**, 671-680 (1983).

**Minimize a cost function, energy**  $E(\omega)$ **, with respect to the configuration vector .**

### **Origin: Monte Carlo methods for simulating properties of liquids (Metropolis algorithm)**

Algorithm trying to mimic the process of annealing a sample to obtain a good crystalline state (ground state):

**A temperature schedule (starting high temperature + cooling rate) is needed. Procedure to generate new configurations (Markov chains) and a Boltzmann probability to explore the phase space (importance sampling)**

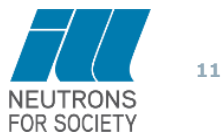

#### **begin**

**Initialise** (set to zero useful quantities, do preliminary calculations)

 $\tau = 1$ 

**do**

**do**

```
Perturb the system:
```
 $\omega_{\text{old}} \rightarrow \omega_{\text{new}}$ ,  $\Delta = E(\omega_{\text{new}})$ -**E** $(\omega_{\text{old}})$ 

**if**  $\Delta \leq 0$  **then accept**, **else** 

 $\textbf{if}\ \textbf{exp}(\textbf{-}\Delta/\text{T}_{\tau}) > \textbf{random[0,1]}\ \textbf{then}\ \textbf{accept}$ 

**if accept** then **Update** (replace  $\omega_{old}$  by  $\omega_{new}$ )

**until equilibrium is approached closely enough** (**Ncyc**)

 $\mathbf{T}_{\tau+1} = \mathbf{f}(\mathbf{T}_{\tau})$  (decrease temperature, usually  $\mathbf{T}_{\tau+1} = \mathbf{q} \mathbf{T}_{\tau}$ ,  $\mathbf{q} \approx 0.9$ )  $\tau = \tau + 1$ 

**until stop criterion is true** (maximum t**, convergence, low % accepted...) end**

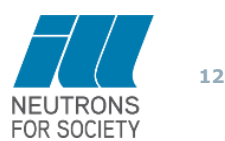

# **STEPS FOR USING THE SIMULATED ANNEALING OPTION IN FULLPROF FOR MAGNETIC STRUCTURE DETERMINATION**

**1-** Refine the crystal structure in the paramagnetic state

1'- If there is a structural phase transition at  $T_N/T_C$ , then refine the crystal structure in the ordered state using high-Q reflections without magnetic contribution

**2-** Indexing: determine the propagation vector using the program **K-SEARCH**

**3-** In the ordered state fix all structural parameters and introduce the magnetic contribution as a new phase using the Le Bail fit mode and putting **More**=1, **Irf**=1 and **Jvi**=11

**4-** The above step produces an output file \*.int that can be used as input data for Simulated Annealing runs

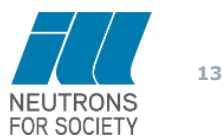

# **Tb3+/Tb4+ Charge ordering in KTb<sup>3</sup> F12: magnetic frustration in the Tb3+ sublattice**

JOURNAL OF APPLIED PHYSICS

VOLUME 91, NUMBER 10

15 MAY 2002

#### Magnetic properties of a mixed-valence (III/IV) terbium fluoride  $K T b_3 F_{12}$

M. Guillot<sup>a)</sup> High Magnetic Field Laboratory, MPI/CNRS, 38042 Grenoble, France

M. El-Ghozzi and D. Avignant Laboratoire des Matériaux Inorganiques, UMR 6002 CNRS, Université Blaise Pascal, 63177 Aubière, France

G. Andre, F. Bouree, and A. Cousson Laboratoire Léon Brillouin, CEA-CNRS, CEA/Saclay, 91191 Gif sur Yvette, France

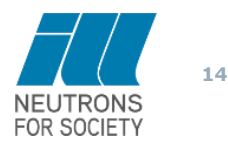

# **SIMULATED ANNEALING IN FULLPROF WITH A SIMPLE EXAMPLE: KTb3F<sup>12</sup>**

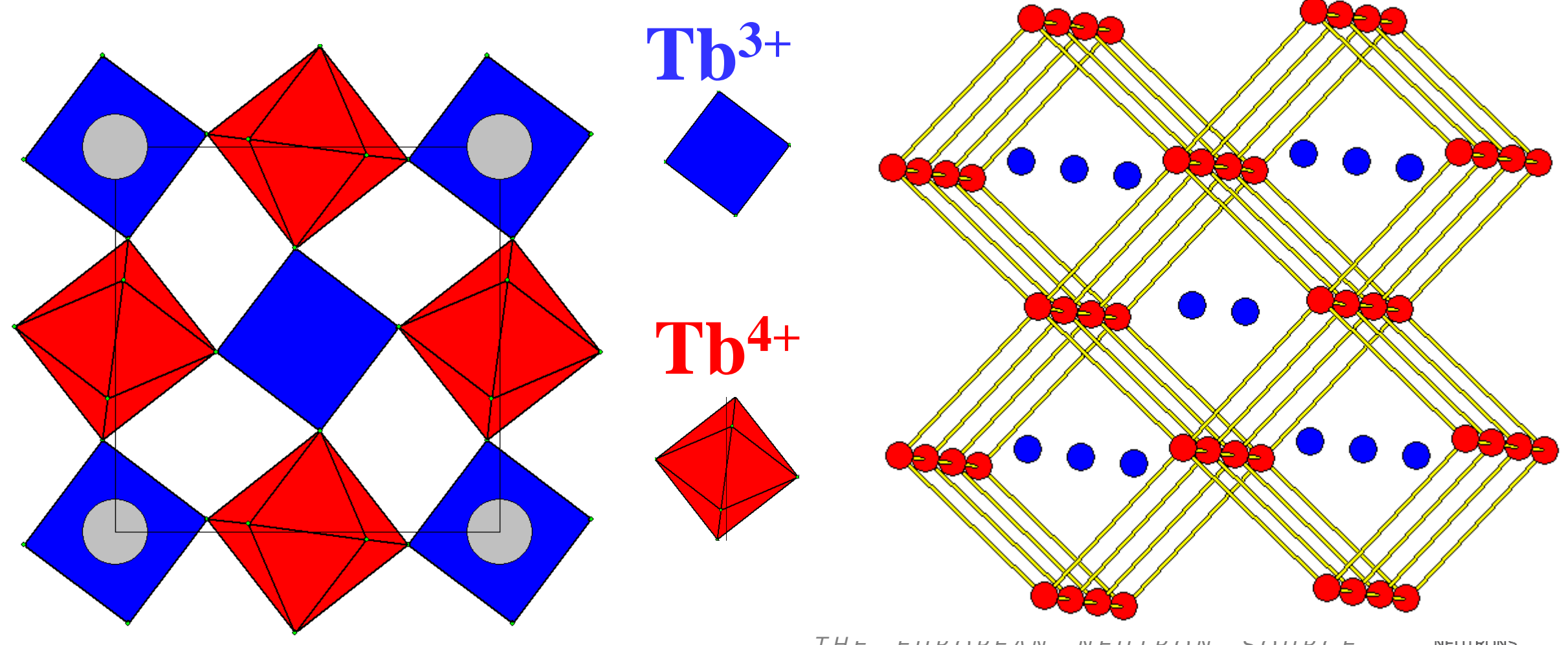

*T H E E U R O P E A N N E U T R O N S O U R C E*

**NEU I KUNS FOR SOCIETY** 

# **SIMULATED ANNEALING IN FULLPROF WITH A SIMPLE EXAMPLE: KTb3F<sup>12</sup>**

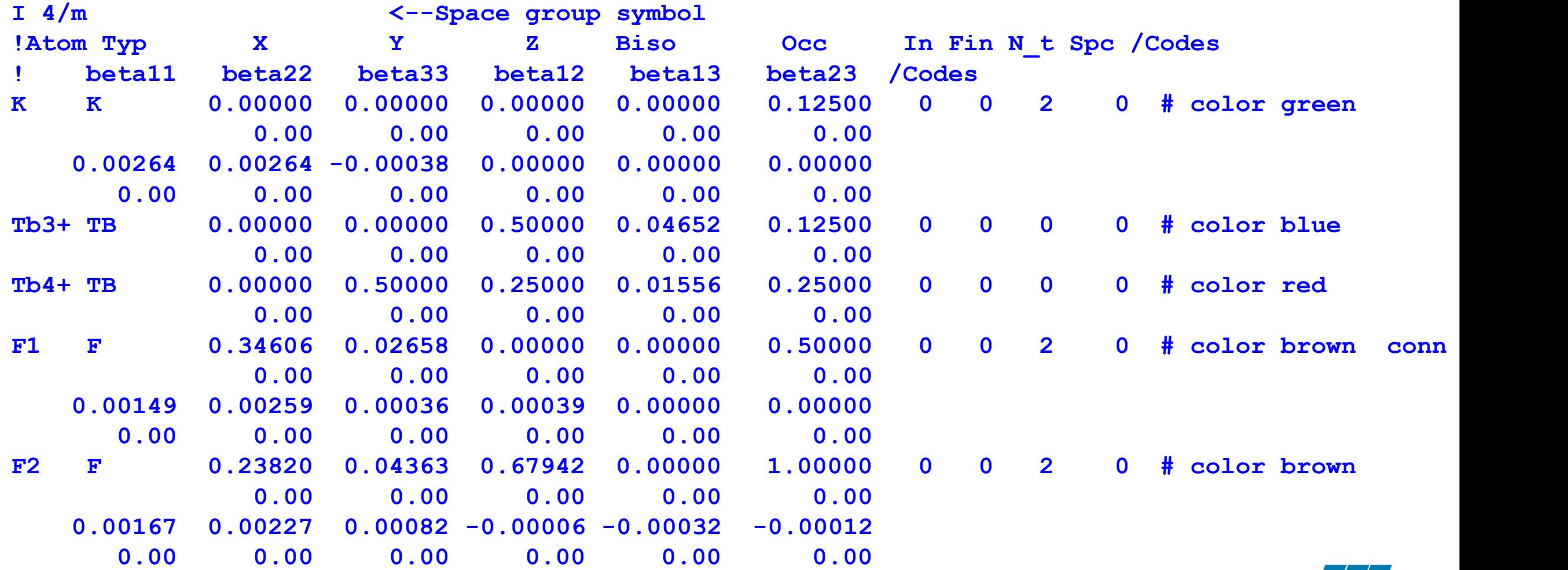

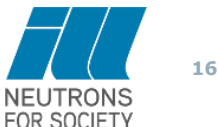

# **REFINEMENT OF THE CRYSTAL STRUCTURE OF: KTb3F<sup>14</sup> AT 5K IN THE PARAMAGNETIC STATE**

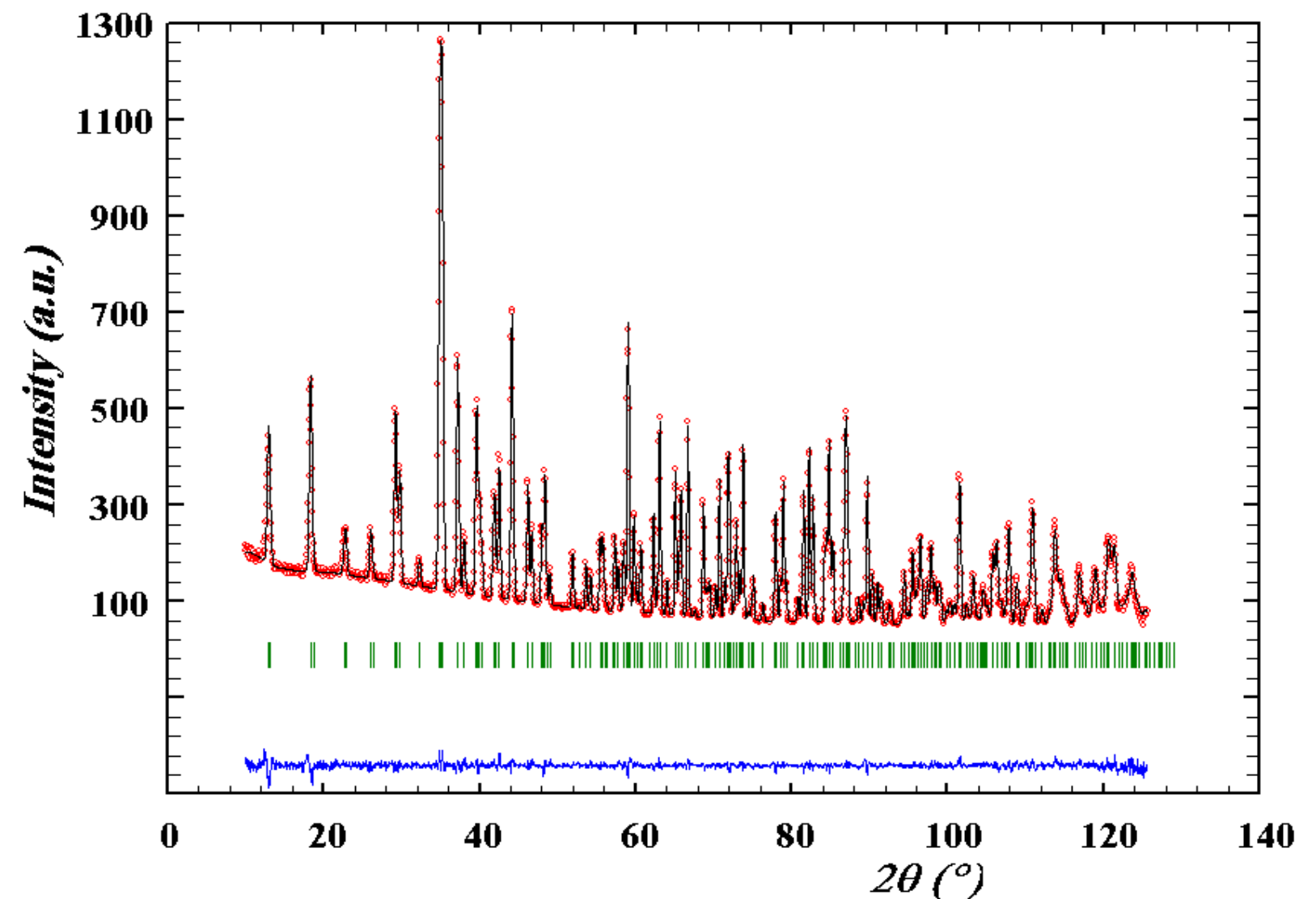

**This allows to know all structural parameters near the Néel temperature**   $(T_N = 3.65K)$ 

*T H E E U R O P E A N N E U T R O N S O U R C E*

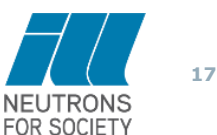

### **How to prepare a PCR file for generating integrated intensities for SAnn?**

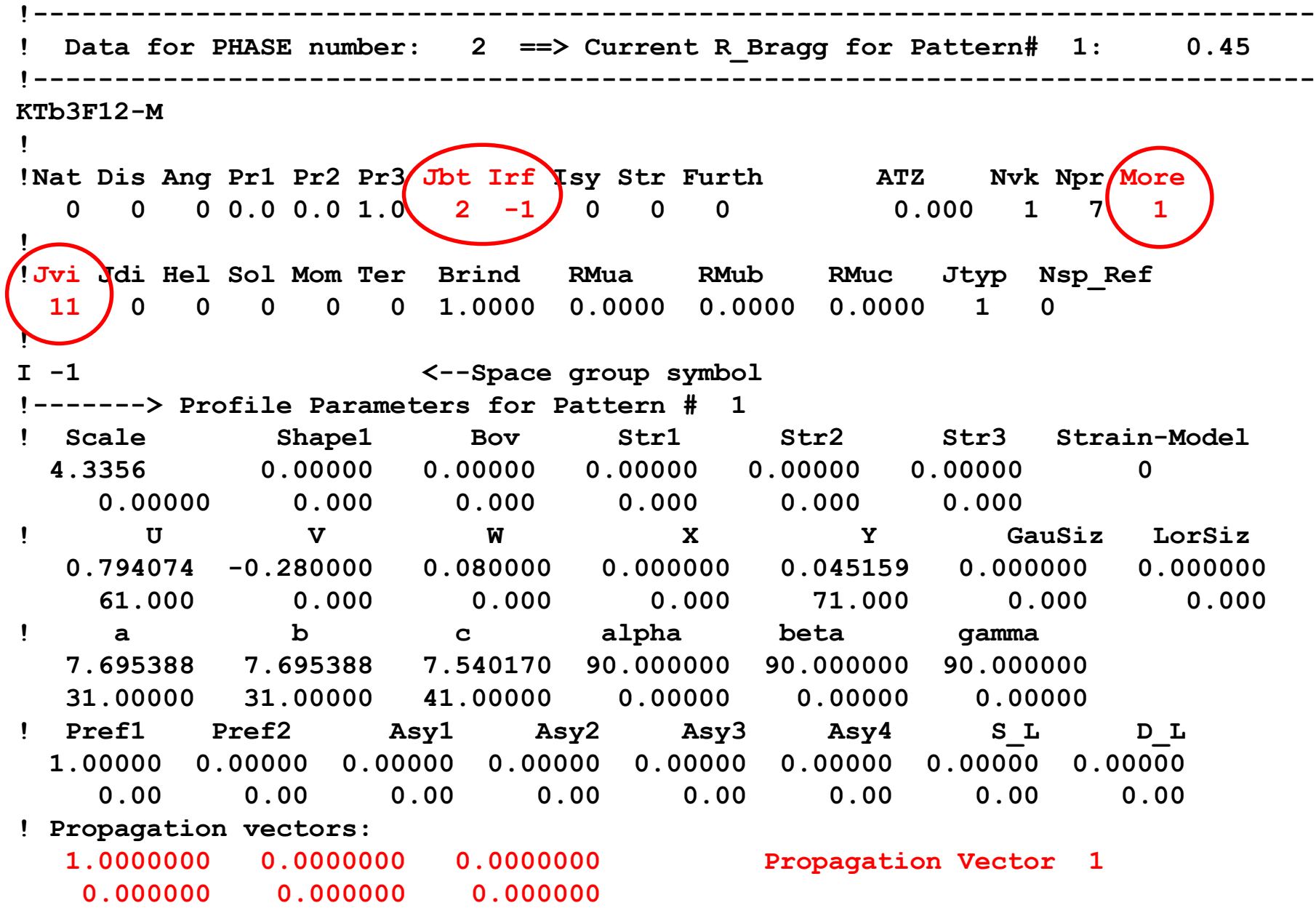

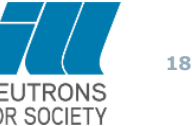

#### **How to prepare a PCR file for generating profile intensities for SAnn?**

#### **From fp2k.inf document (9 October 2019)**

**Simulated annealing has been extended to work with the full powder diffraction profile, for that it is necessary to make a previous run using a LeBail fit, putting Ipr=-2 and include the name of the \*.spr file in the next line of the PCR file. Moreover the creation of a cluster of intensities is needed but it is necessary to make Jvi=13, for the case of superspace description, or Jvi=11 for other cases.**

**This \*.int file is used in the simulated annealing work with the full profile only for reading the indices of reflections. The information contained in the \*.spr file is really what is used in the process of minimizing the cost function. The PRF file for visualizing the final profile is identical to that generated using the Rietveld method.**

**In case of several phases, the calculated profile of the LeBail Fit corresponding to the desired phase is output to the \*.spr file instead of the total observed profile. This is very useful in case of known impurities (treated using the Rietveld method with fixed positions) to extract an unknown phase or to extract pure magnetic reflections to solve a magnetic structure. If the use wants to use the calculated profile even in the case of a single phase in the LeBail fit the value of Jvi should be negative: Jvi=-13 or Jvi=-11.**

**19**

#### **How to prepare a PCR file for generating profile intensities for SAnn?**

**Example of the relevant parts of a PCR file for preparing the simulated annealing work. We have used superspace operators to generate only incommensurate magnetic**  reflections (keyword "mag only") because we are treating a difference pattern. **Notice that this PCR file generates the profile information in the file test.pcr and the reflection clusters in the file: test-pm1\_ctrl.int**

**.....................................Start of the example COMM My Title: LeBail fit to prepare a SAnn work with the full powder profile ! Current global Chi2 (Bragg contrib.) = 999999 ! Files => DAT-file: xxxxx.dat, PCR-file: test-pm !Job Npr Nph Nba Nex Nsc Nor Dum Iwg Ilo Ias Res Ste Nre Cry Uni Cor Opt Aut 1 0 1 25 2 0 1 1 0 0 1 0 0 0 0 0 0 0 1 ! !Ipr Ppl Ioc Mat Pcr Ls1 Ls2 Ls3 NLI Prf Ins Rpa Sym Hkl Fou Sho Ana -2 0 1 1 1 0 4 0 0 3 8 0 0 0 0 0 0 ! ! File name (or filecode) of the \*.spr file containing profile points information test.spr . . . . .**

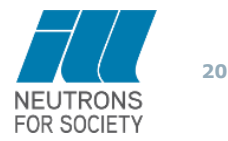

#### **How to prepare a PCR file for generating profile intensities for SAnn?**

```
!---------------------------------------------------------------------------
  Data for PHASE number: 1 ==> Current R Bragg for Pattern# 1: 0.08
!--------------------------------------------------------------------------
Magnetic Structure of: (mag only)
!
!Nat Dis Ang Pr1 Pr2 Pr3 Jbt Irf Isy Str Furth ATZ Nvk Npr More
  0 0 0 0.0 0.0 1.0 2 -1 2 0 0 956.092 1 7 1 
!
 !Jvi Jdi Hel Sol Mom Ter Brind RMua RMub RMuc Jtyp Nsp_Ref Ph_Shift N_Dom
 13 0 0 0 0 0 1.0000 0.0000 0.0000 0.0000 1 0 0 0
!
Pmn2_11'(0,0,g)s0ss 31.1.9.2.m124.2 <--Magnetic Super Space group symbol 
Parent Setting: Pnm2_11'(0,0,g)ss0s (a1,a2,a3,a4;0000)
! Generators
Genr -x1+1/2,-x2,x3+1/2,x4,1
Genr x1,-x2+1/2,x3,x4+1/2,1
Genr x1,x2,x3,x4+1/2,-1
N_qc 1
Q_coeff
. . . . .
```
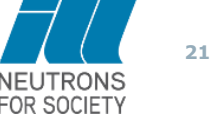

# **PROFILE MATCHING (L<sup>E</sup> BAIL) FIT: KTB3F<sup>14</sup>**

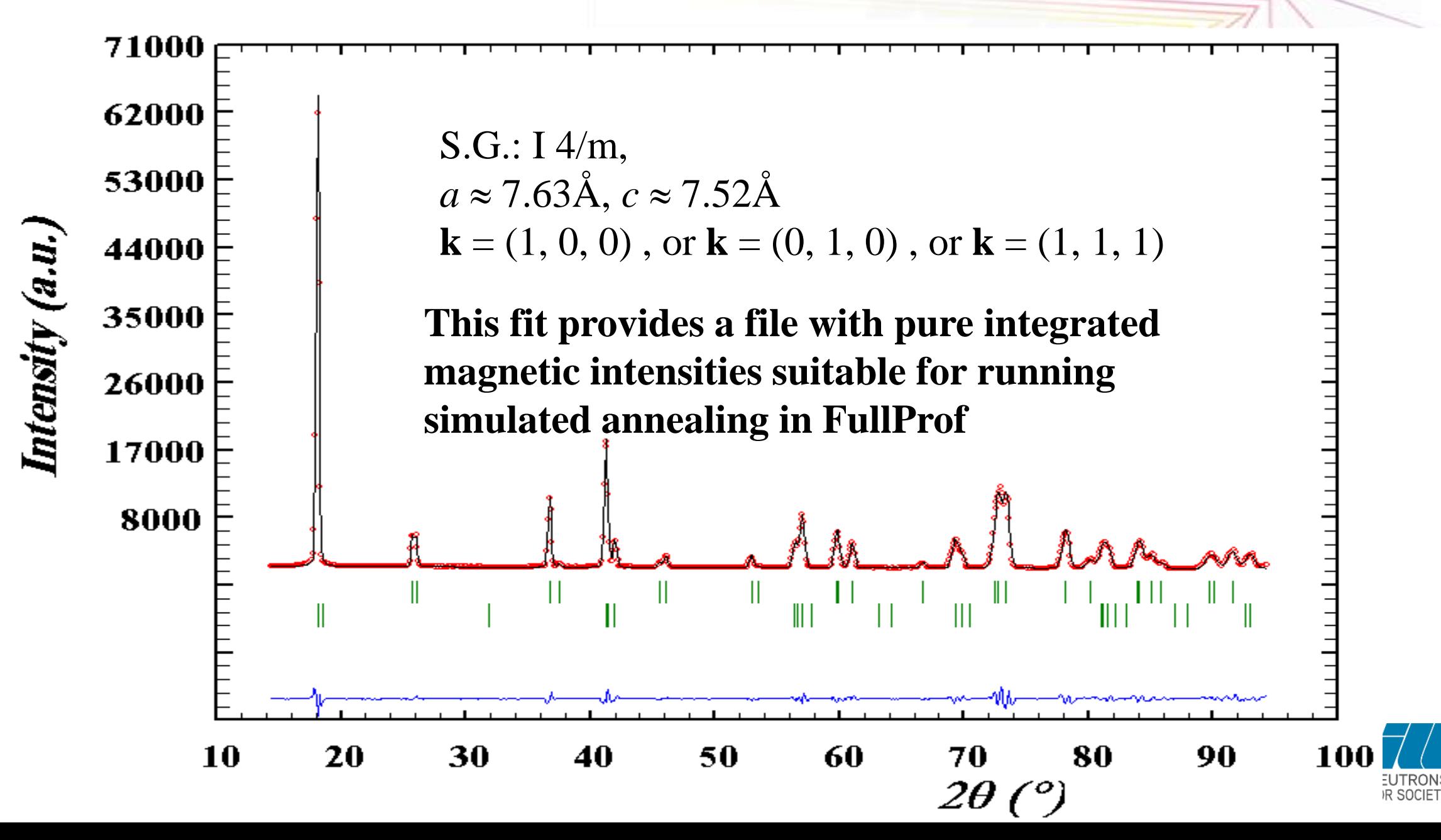

**22**

# **Example of \*.int file generated by** *FullProf* using More=1, Jvi=11

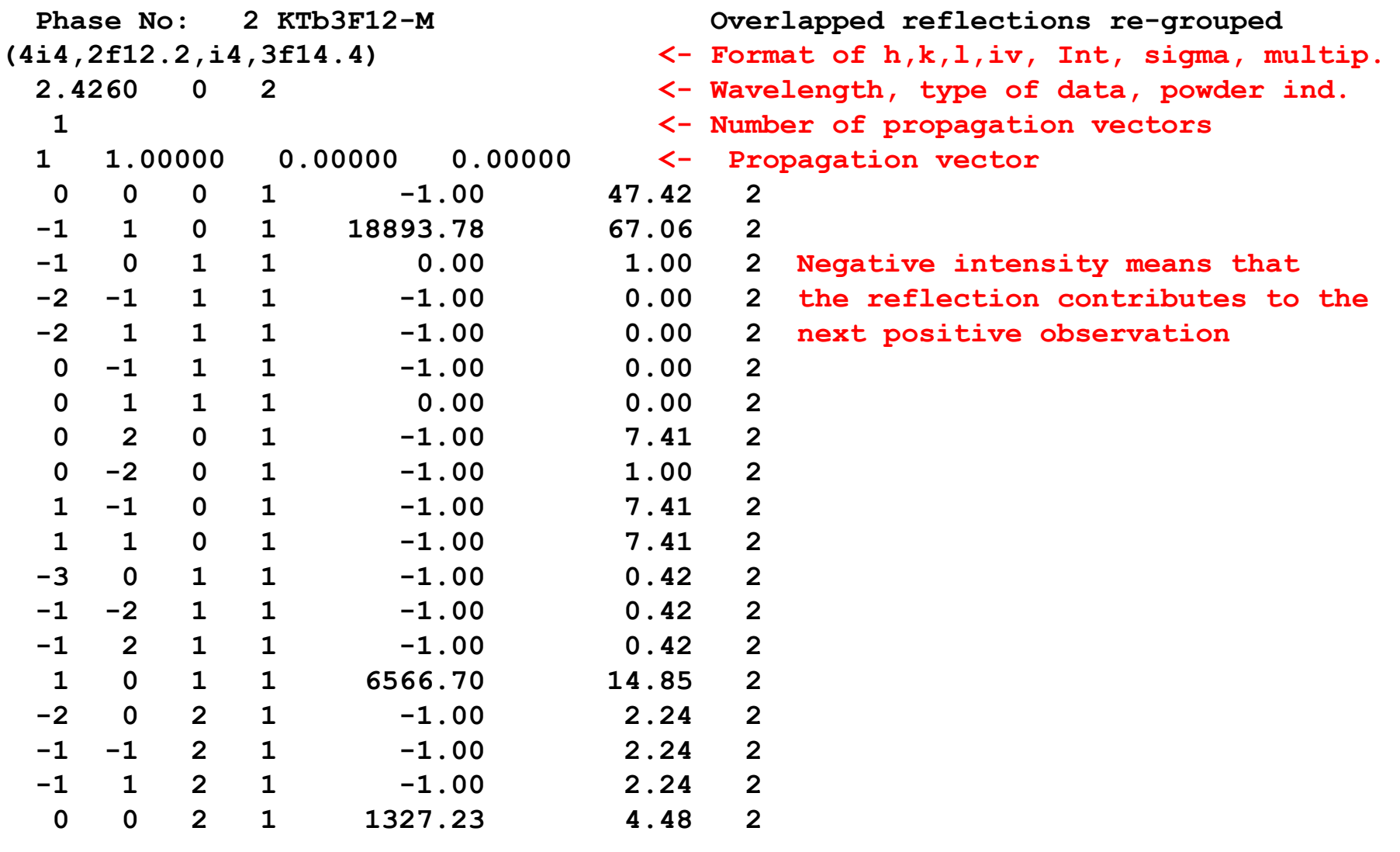

**. . . . . . . . . . . . . . . . . . . . . . .**

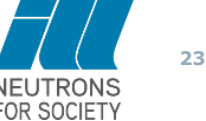

**COMM KTb3F12 - T=1.4K - G4.1 ! Files => !Job Npr Nph Nba Nex Nsc Nor Dum Iwg Ilo Ias Res Ste Nre Cry Uni Cor Opt Aut 1 0 1 0 0 0 0 0 0 0 0 0 0 8 3 0 0 0 1 ! !Ipr Ppl Ioc Mat Pcr Ls1 Ls2 Ls3 NLI Prf Ins Rpa Sym Hkl Fou Sho Ana 0 0 1 0 1 0 0 0 0 3 5 0 0 0 0 0 0 ! !NCY Eps R\_at R\_an R\_pr R\_gl Thmin Step Thmax PSD Sent0 1 0.10 1.00 1.00 1.00 1.00 15.0000 0.100000 94.9000 0.000 0.000 ! ! 8 !Number of refined parameters !-------------------------------------------------------------------------------** Data for PHASE number: 1 ==> Current R Bragg for Pattern# 1: 2.03 **!------------------------------------------------------------------------------- KTb3F12-M Cry=3** tells the program to use the Simulated annealing mode **Nre=8** number of free parameters with box constraints

**!**

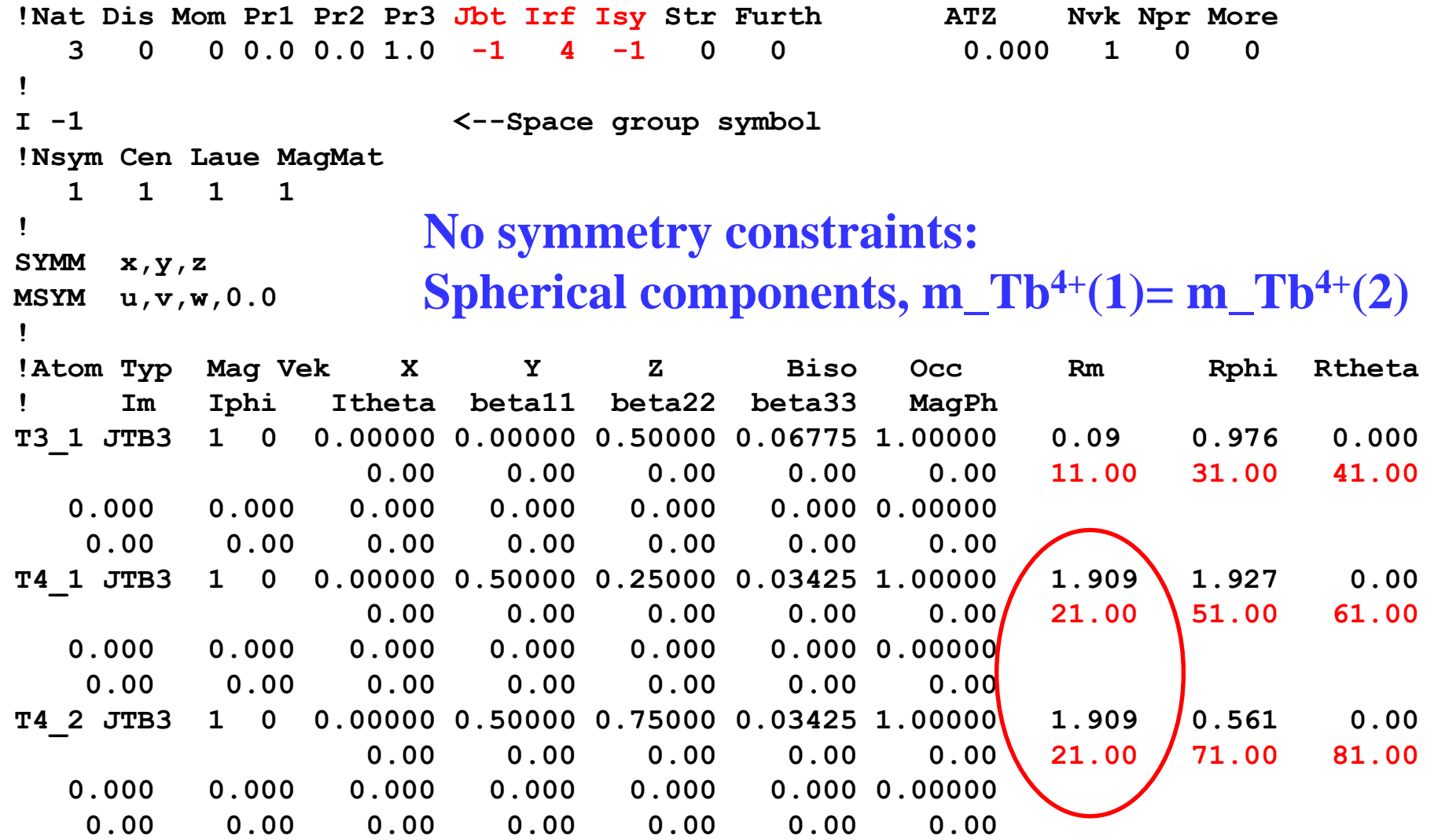

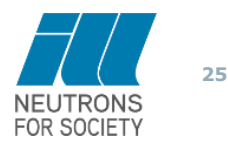

No profile parameters, part of the file similar to single crystal format

**! Scale Factors**

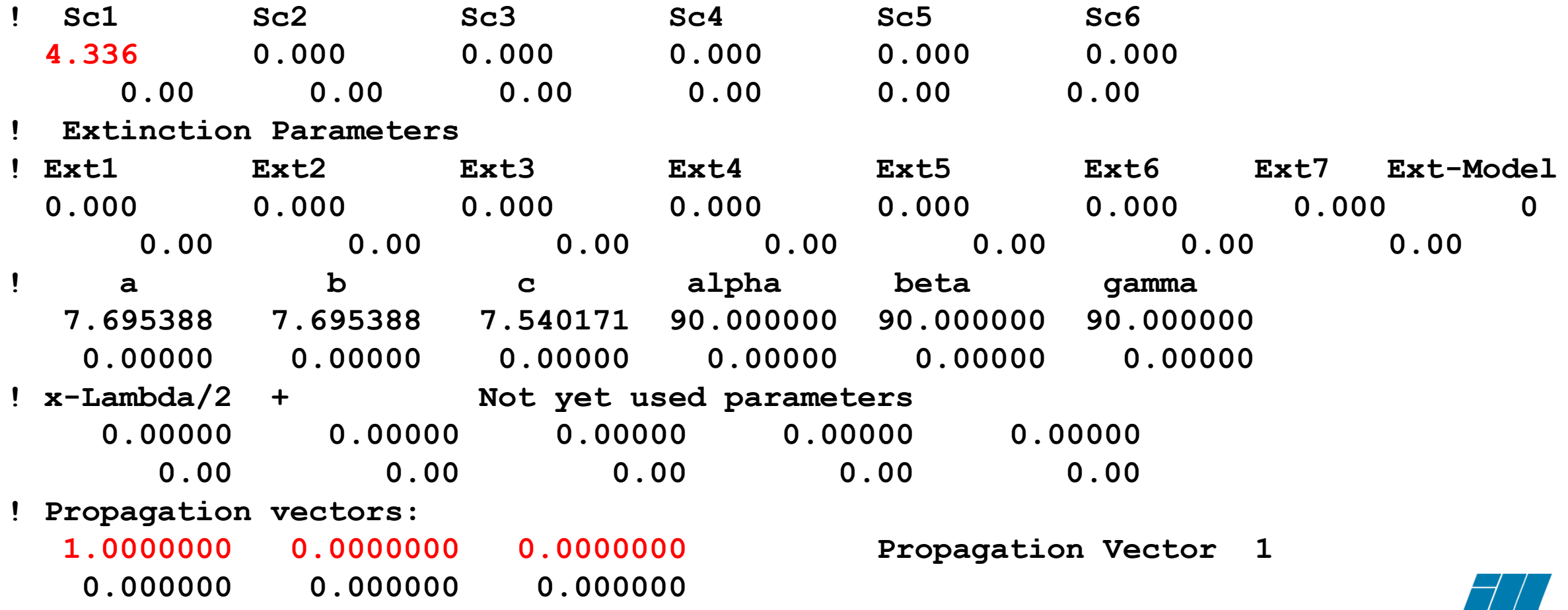

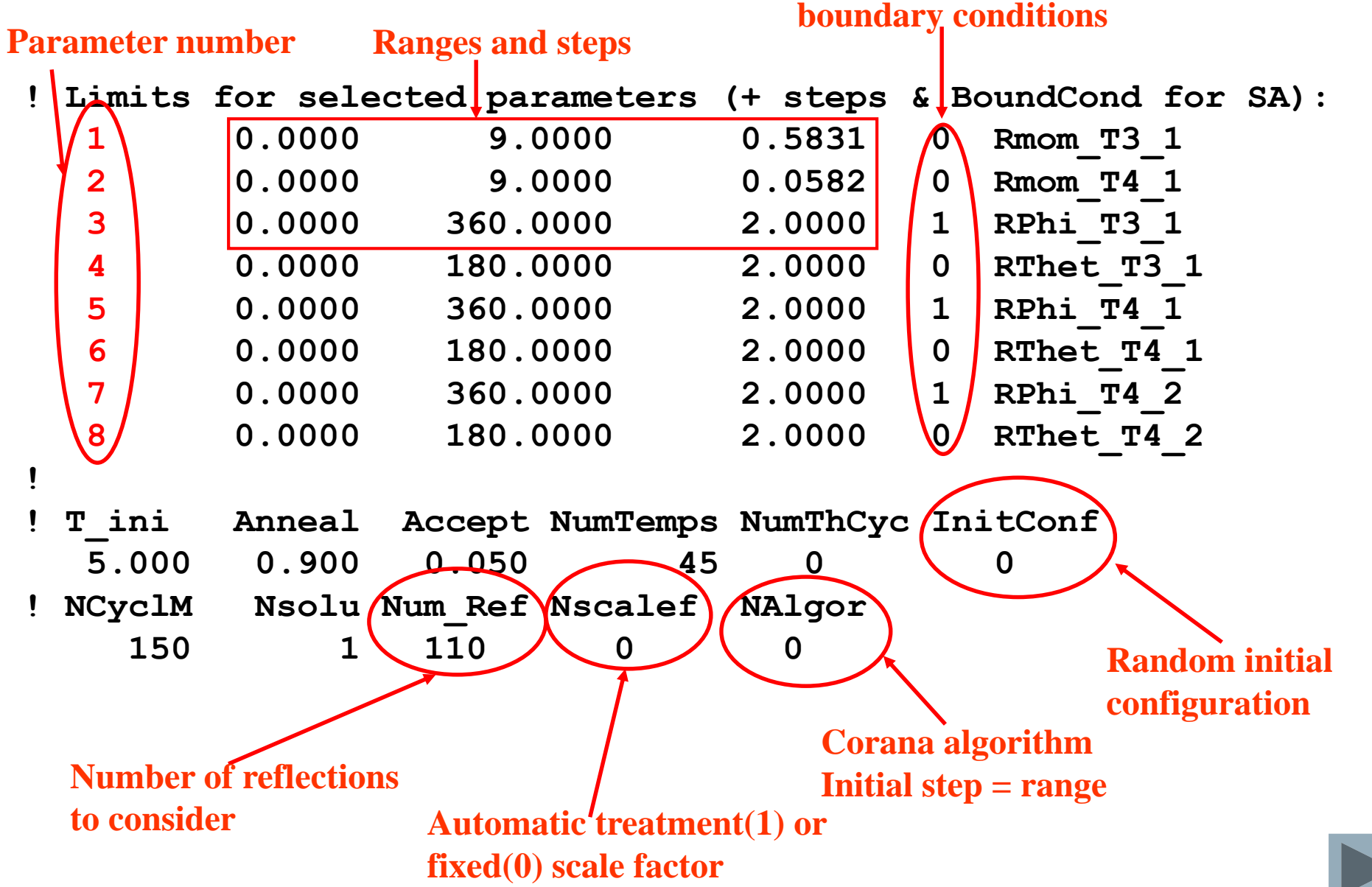

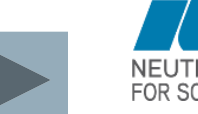

## **Rietveld refinement of the magnetic structure of KTb<sup>3</sup> F<sup>12</sup> on G4.1 (LLB)**

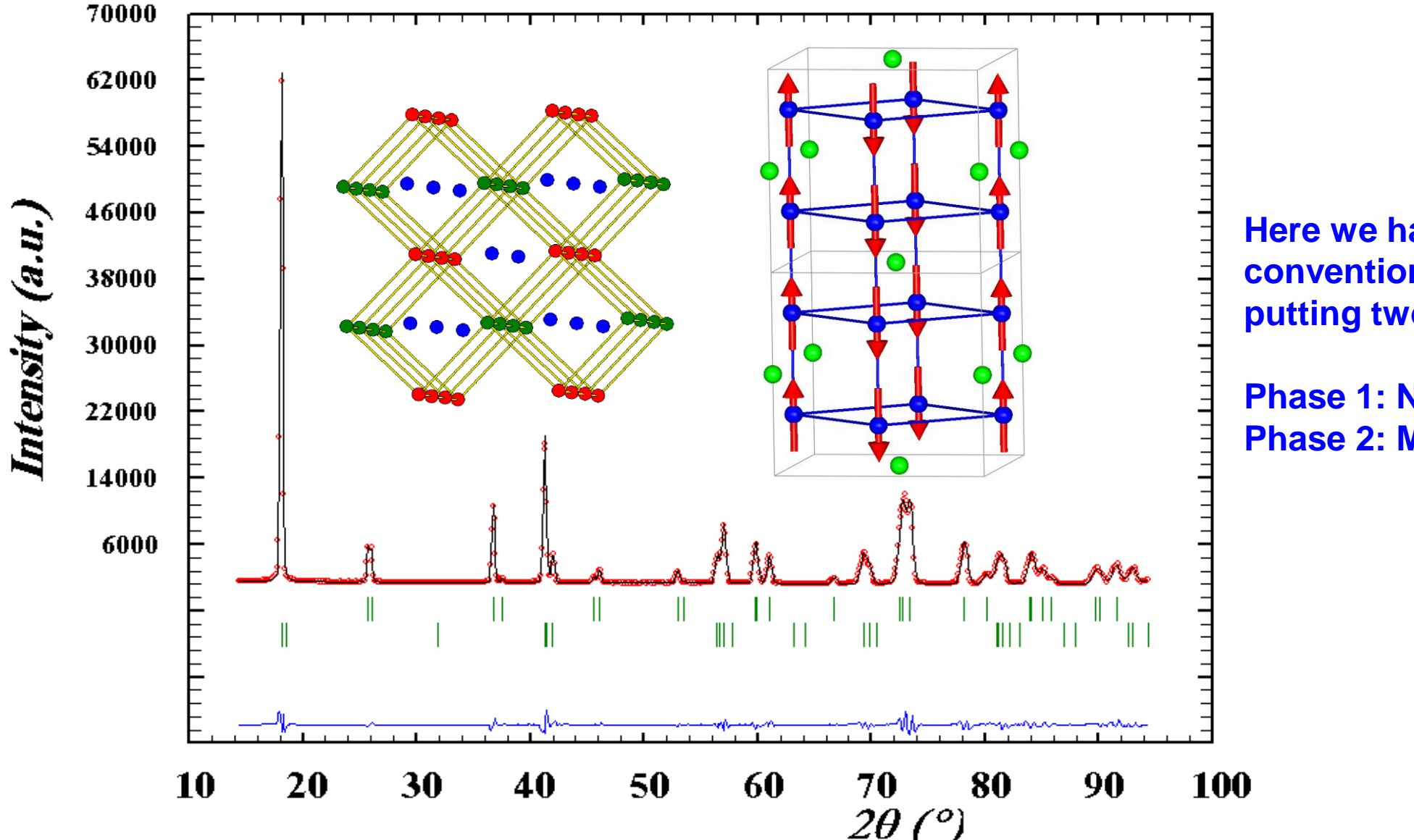

**Here we have used the conventional way of working putting two phases:**

**Phase 1: Nuclear contribution Phase 2: Magnetic contribution**

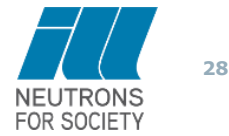

#### **Symmetry analysis with ISODISTORT**

**The results obtained with Simulated Annealing can be straitforwardly corroborated by symmetry analysis using BasIreps or ISODISTORT**

**ISODISTORT generates a PCR file with the proper magnetic group and the basis vectors of the irreducible representations involved in the magnetic phase transition.**

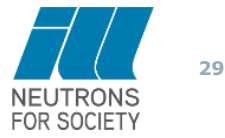

### **Symmetry analysis with ISODISTORT**

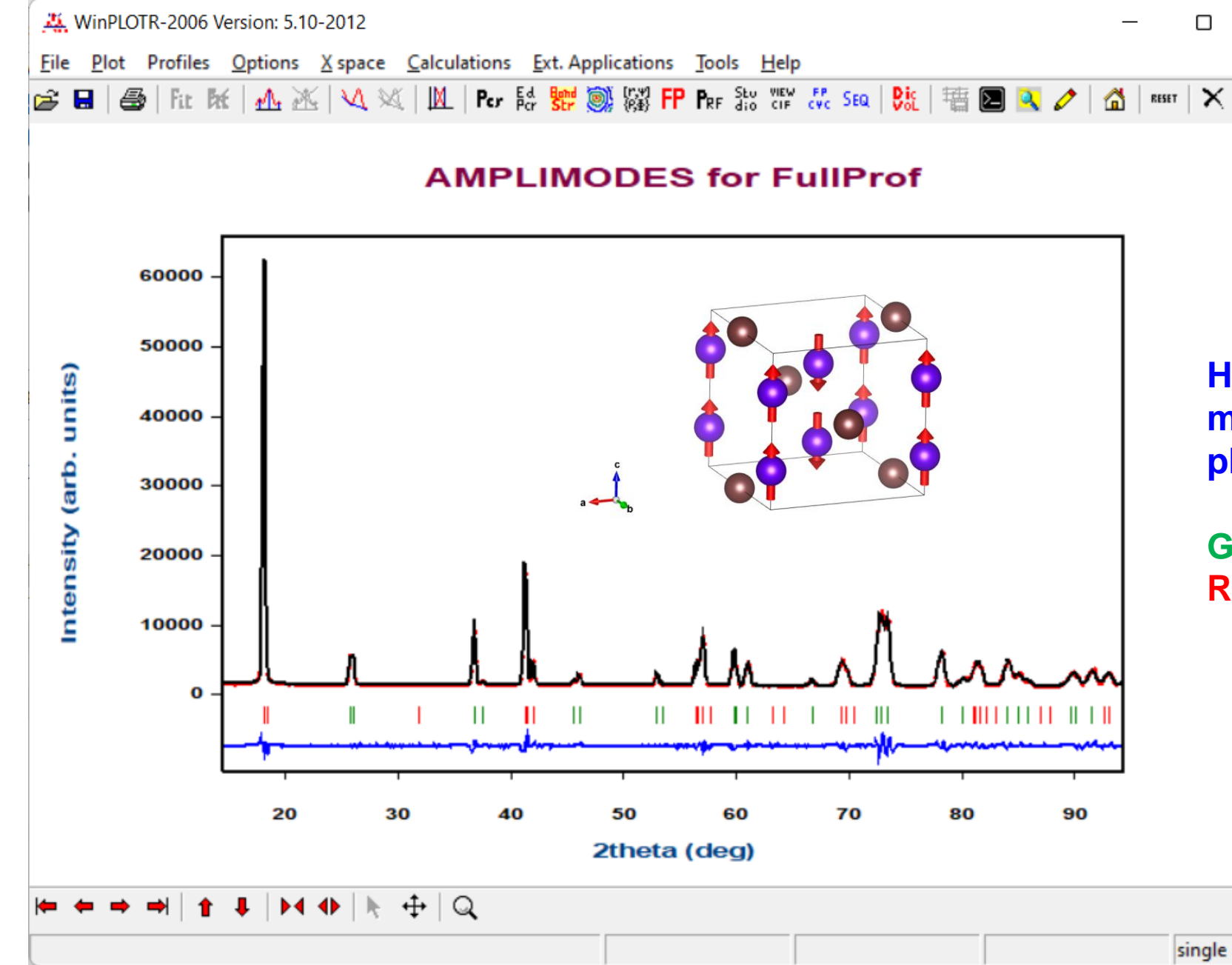

**Here we have used the symmetry modes approach using a single phases**

 $\times$ 

□

**Green ticks: Nuclear contribution Red ticks: Magnetic contribution**

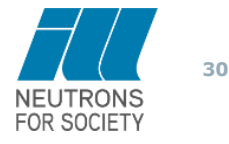

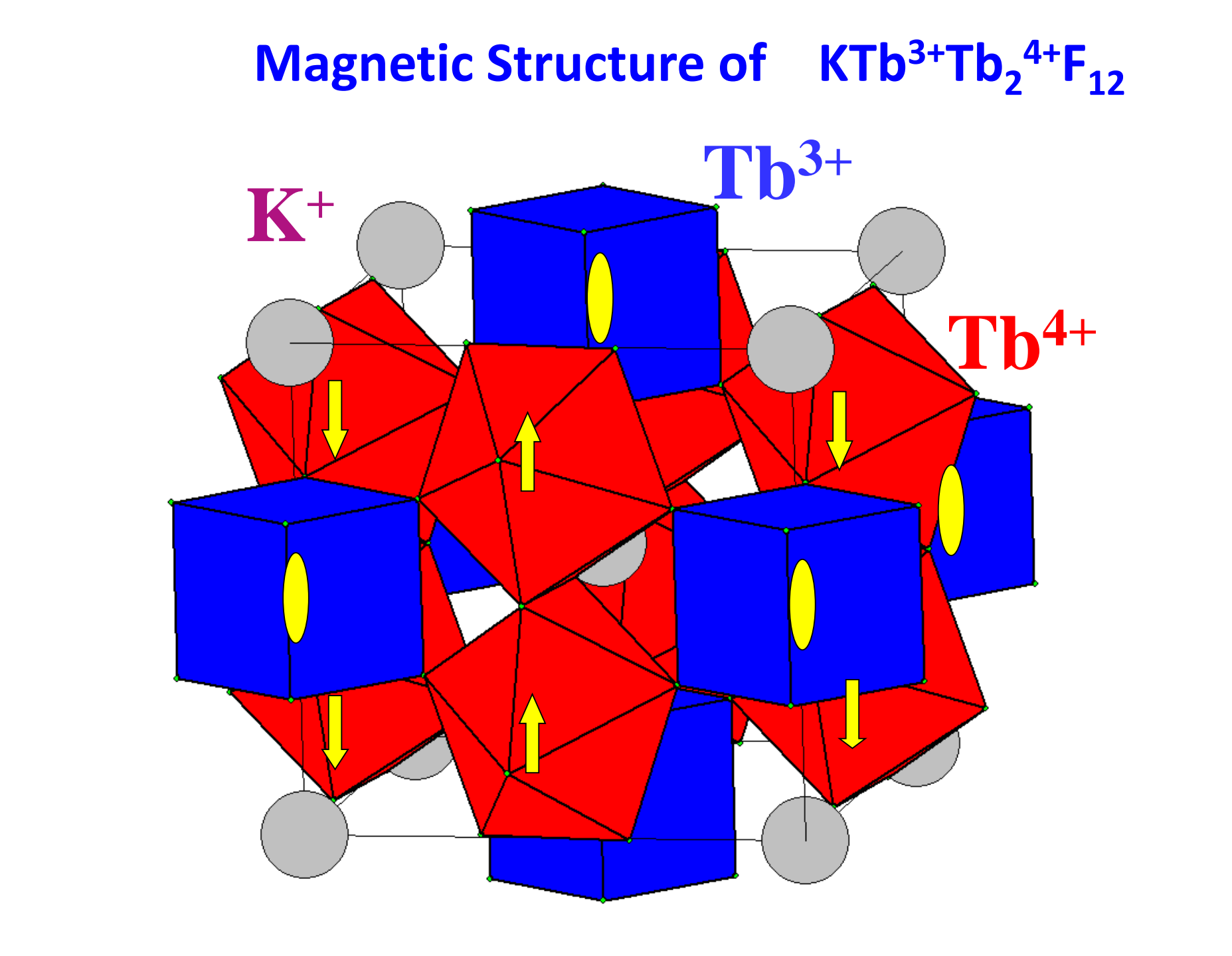

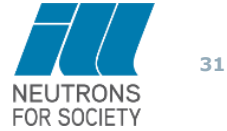

# **Magnetic Structure of KTb3+Tb<sup>2</sup> 4+F<sup>12</sup>**

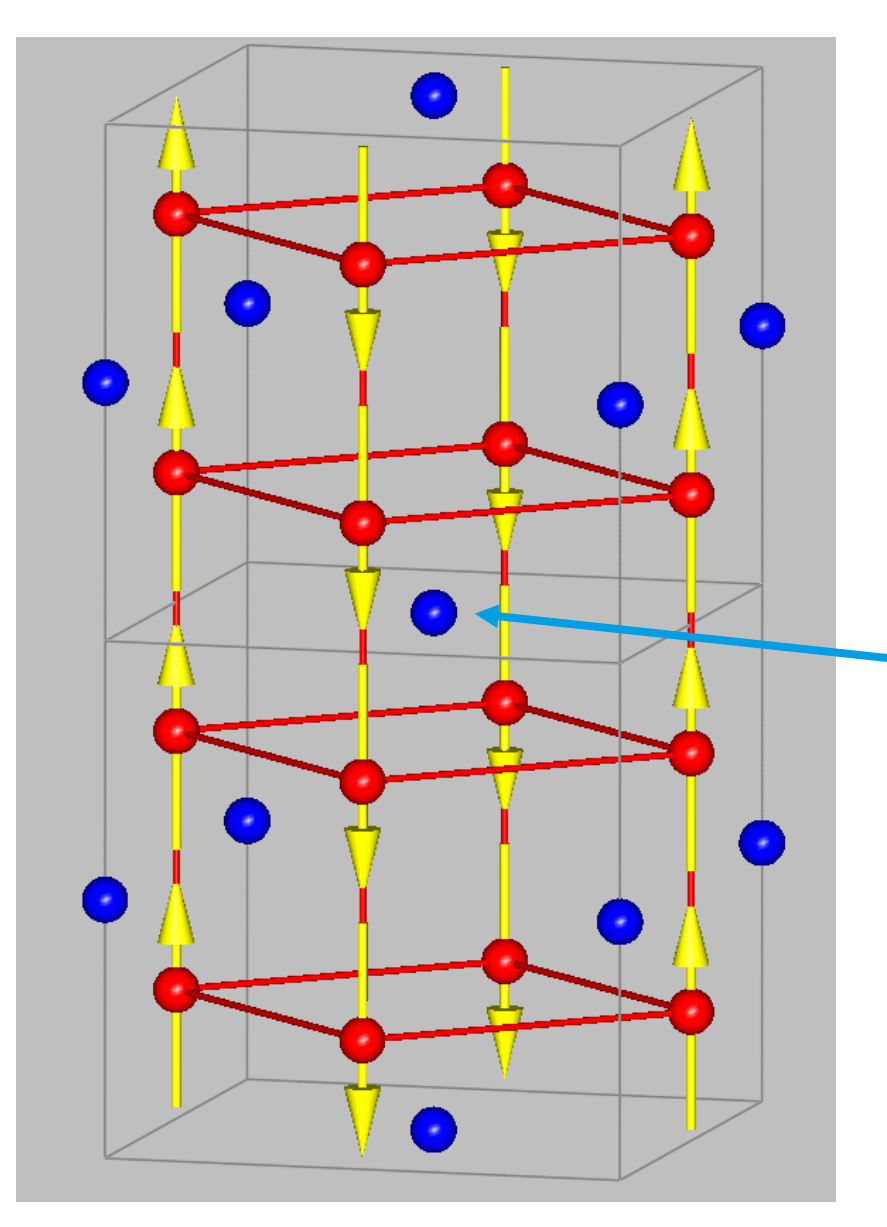

**Only Tb4+ is ordered as F chains along c that are AF coupled in the basal plane**

**Tb3+ does not have static magnetic moment because the molecular field due to Tb4+ is exactly zero at its site. Tb3+ remains paramagnetic**

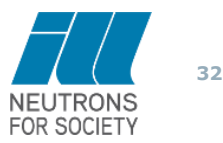

# **Conclusions about the determination of the**  magnetic structure of KTb<sub>3</sub>F<sub>12</sub>

#### **Simulated Annealing:**

In this case, the information contained in the powder diffraction pattern is enough to obtain the magnetic structure without symmetry constraints.

#### **Representation Analysis:**

The irreducible representation involved in the magnetic phase transition,  $\Gamma_3$ , is not allowed for the site of  $Tb^{3+}$ , so that this ion remains disordered (idle spin, "spin fou"). One can verify that in the Shubnikov group  $I_pA'/m$  (OG notation) the magnetic point group of the site  $2b(Tb^{3+})$ ,  $4'/m$ , is not admissible.

### **Full Symmetry Analysis with ISODISTORT**

This combines magnetic space groups together with basis functions of irreducible representations. The obtained magnetic group in BNS setting is  $P_A/_{2}/m$ .

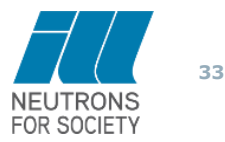

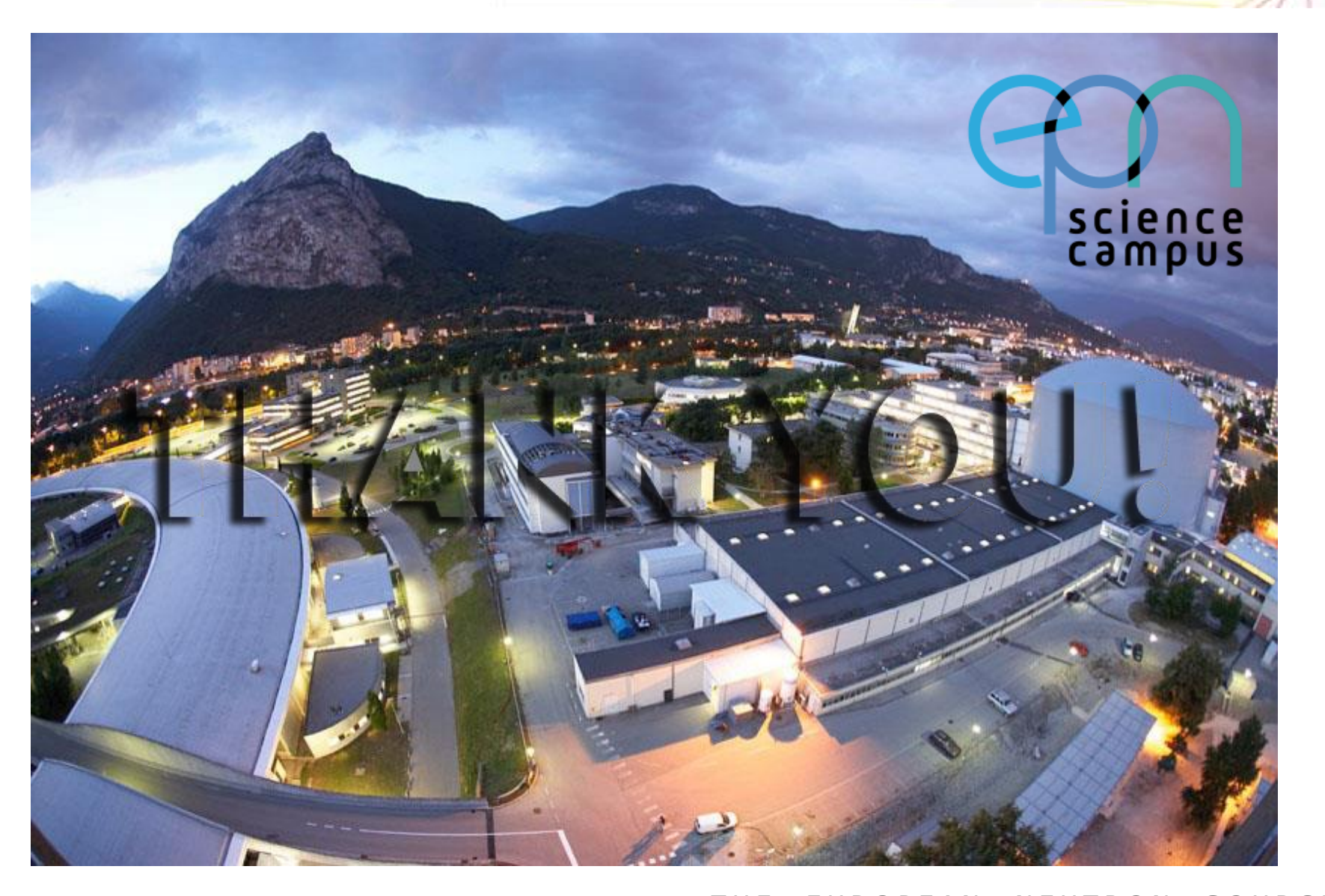

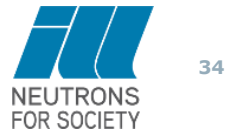

*T H E E U R O P E A N N E U T R O N S O U R C E*